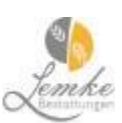

## **Trauermusik**

## **Klassische Trauermusik**

J. S. Bach - Air, aus D-Dur-Suite BWV 1068, Toccata und Fuge d-Moll BWV 565 J. S. Bach - /C. Gounod Ave Maria L. van Beethoven - Mondscheinsonate 1. Satz, Op. 27, Nr. 2 F. Chopin - Trauermarsch, Klaviersonate Nr. 2, b-Moll, Op. 35 E. Grieg - Morgenstimmung (Peer-Gynt-Suite Nr. 1), Solveig's Song (Peer-Gynt-Suite Nr. 2) G. F. Händel - Largo W. A. Mozart - Maurerische Trauermusik KV 477 J. Pachelbel - Canon in D R. Schumann - Träumerei I. Tschaikowsky - Andante Cantabile, Streichquartett Nr. 1, D-Dur, Op. 11, 2. Satz

## **Moderne Trauermusik**

Kurt Weill - Lost In The Stars Judy Garland - Over The Rainbow Eric Clapton - Tears In Heaven Rod Stewart - Sailing Depeche Mode - Heaven Frank Sinatra - My Way Pink Floyd - Wish You Were Here Ludwig Hirsch - Komm großer schwarzer Vogel Queen - The Show Must Go On Adele - Someone Like You David Bowie - My Death Udo Lindenberg - Hinterm Horizont geht's weiter Jacques Brel - Ne me quitte pas George Michael - Praying For Time The Beatles - Yesterday Barbra Streisand - Memory Hildegard Knef - Für mich soll's rote Rosen regnen

## www.lemke-bestattungen.de